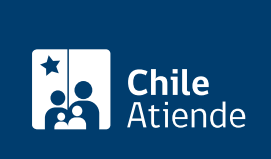

Información proporcionada por Servicio Nacional de Geología y Minería

# Autorización de iniciación de una faena minera mandante

Última actualización: 27 diciembre, 2019

# Descripción

Es un permiso que autoriza el inicio de una faena minera o reinicio de trabajos , previo informe de la empresa, dando aviso y anticipando el inicio respectivo de las actividades de la faena al Sernageomin.

Toda empresa que inicie una faena minera o que reinicie los trabajos debe informarlo por escrito al servicio, a lo menos 15 días antes del comienzo de los trabajos.

Las grandes y medianas empresas están obligadas a efectuar este trámite a través del Sistema de Información Minera en Línea (SIMIL). Los pequeños mineros también pueden realizarlo a través de este sitio o vía oficina.

El trámite se puede realizar durante todo el año en el sitio web y en oficinas de Sernageomin .

## ¿A quién está dirigido?

La mediana y gran minería, pirquineros o pequeños mineros, personas naturales y jurídicas.

Importante :

Si realiza el trámite en línea, deberá contar con clave para entrar al SIMIN. Para obtenerla, descargue el [formulario de solicitud de cuenta de administrador delegado](http://www.sernageomin.cl/pdf/mineria/seguridad/formularios/FR-SEGMIM-011_Formulario_ADM_DELEGADO.docx), complételo y envíelo a la [dirección regional](http://www.sernageomin.cl/donde-estamos/) [que corresponda de acuerdo con la ubicación de la faena minera](http://www.sernageomin.cl/donde-estamos/) (se sugiere contactar telefónicamente para solicitar el email respectivo). Los datos de la cuenta serán informados por correo electrónico al email especificado en el formulario de solicitud.

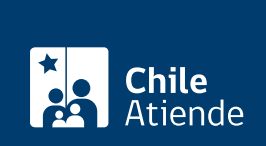

#### ¿Qué necesito para hacer el trámite?

Carta informativa de la iniciación de actividades de la faena minera.

#### ¿Cuál es el costo del trámite?

No tiene costo.

### ¿Qué vigencia tiene?

Mientras esté operando la faena minera.

### ¿Cómo y dónde hago el trámite?

En línea:

- 1. Reúna los antecedentes requeridos.
- 2. Haga clic en "ir al trámite en línea".
- 3. Una vez en el sitio web de la institución, escriba su RUT y contraseña, y haga clic en "ingresar". Si no tiene clave, solicítela.
- 4. Complete los datos requeridos, adjunte los documentos, y haga clic en "enviar".
- 5. Como resultado del trámite, habrá presentado la solicitud de autorización. Tendrá respuesta a su requerimiento en un plazo de 30 días hábiles. De ser aprobado su requerimiento, se emitirá un oficio que informa que Sernageomin está en conocimiento de la iniciación o reactivación de una faena minera mandante.

#### Importante :

Si realiza el trámite en línea, deberá contar con clave para entrar al SIMIN. Para obtenerla, descargue el [formulario de solicitud de cuenta de administrador delegado](http://www.sernageomin.cl/pdf/mineria/seguridad/formularios/FR-SEGMIM-011_Formulario_ADM_DELEGADO.docx), complételo y envíelo a la [dirección regional](http://www.sernageomin.cl/donde-estamos/) [que corresponda de acuerdo a la ubicación de la faena minera](http://www.sernageomin.cl/donde-estamos/) (se sugiere contactar telefónicamente para solicitar el email respectivo). Los datos de la cuenta serán informados por correo electrónico al email especificado en el formulario de solicitud.

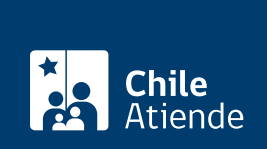

#### En oficina:

- 1. Reúna los antecedentes requeridos.
- 2. Diríjase a una de las siguiente oficinas de Sernageomin:
	- Región de Arica y Parinacota: [Andrés Bello 1512, Arica](https://goo.gl/maps/DbMNJHitQ732).
	- o Región de Tarapacá: [Grumete Bolados 125, Iquique](https://goo.gl/maps/A7K1W).
	- Región de Antofagasta: [Antonino Toro 956, Antofagasta.](https://goo.gl/maps/KDKZP)
	- o Región de Atacama: [O'Higgins 340, Copiapó.](https://goo.gl/maps/MA46MCbfGw62)
	- o Región de Coquimbo: [Almagro 402, La Serena](https://goo.gl/maps/2KK1sGMwpDH2).
	- o Zona centro: [Camilo Henríquez 272, Quilpué](https://goo.gl/maps/UxDB4).
	- Región del Libertador General Bernardo O'Higgins: [República de Siria 684, Rancagua](https://goo.gl/maps/x93r9qnhgYw).
	- o Región el Maule: [Cuatro Oriente 1421, Talca](https://goo.gl/maps/fuv4my39ZrF2).
	- Zona sur: [San Martín 1295, Concepción](https://goo.gl/maps/1duC3).
	- o Región de Los Ríos: [Aníbal Pinto 203, Valdivia.](https://tinyurl.com/y7dp4nmd)
	- Región de Magallanes y Antártica Chilena: [Avenida Colón 441, Punta Arenas.](https://goo.gl/maps/B6gnxdh2fn82)
- 3. Explique el motivo de su visita: solicitar la autorización de iniciación de una faena minera mandante.
- 4. Entregue los antecedentes requeridos.
- 5. Como resultado del trámite, habrá solicitado la autorización. Tendrá respuesta a su requerimiento en un plazo de 30 días hábiles. De ser aprobado su requerimiento, se emitirá un oficio que informa que Sernageomin está en conocimiento de la iniciación o reactivación de una faena minera mandante.

Link de trámite en línea:

<https://test.chileatiende.cl/fichas/2806-autorizacion-de-iniciacion-de-una-faena-minera-mandante>